# **PLAN DE TRABAJO**

## **I. Datos de la institución**

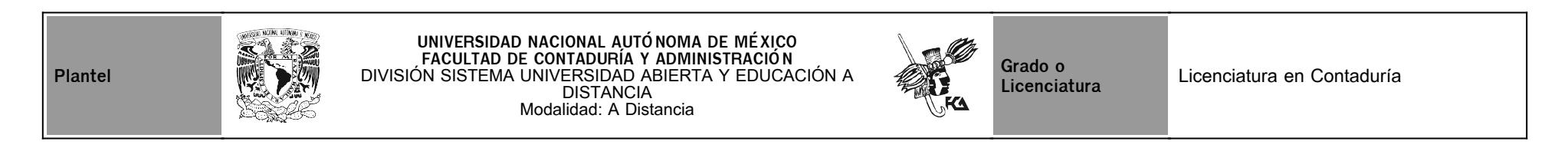

# **II. Datos del asesor**

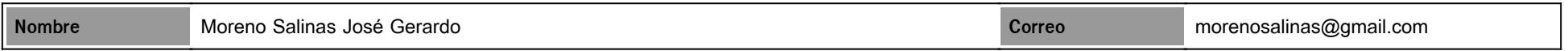

# **III. Datos de la asignatura**

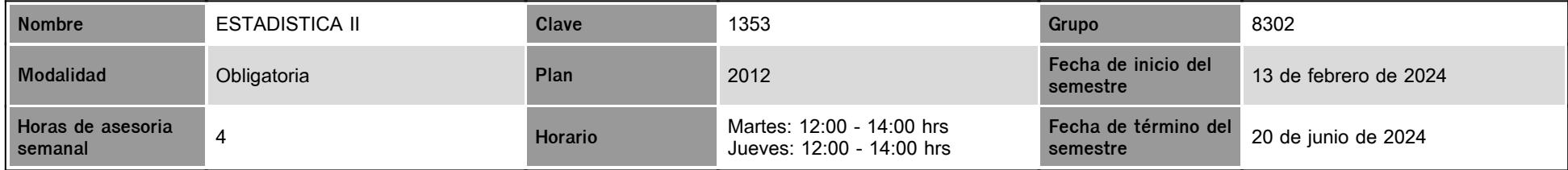

# **IV. Contenido temático**

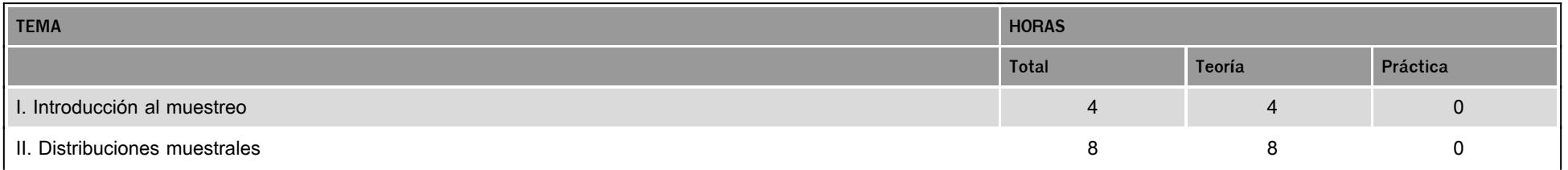

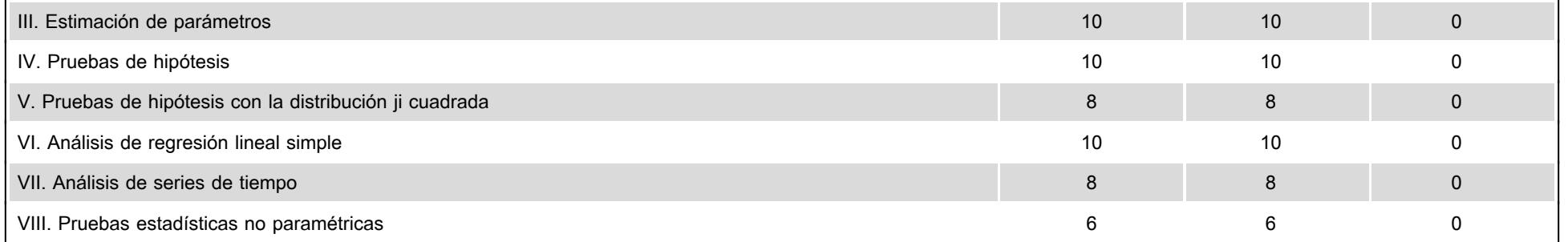

### **V. Presentación general del programa**

#### Apreciables estudiantes de la asignatura Estadística II:

En el presente "Programa de Trabajo" les indicaré los aspectos que consideraré para la evaluación de su desempeño académico. Les pido que revisen cada uno de los puntos que aquí señalo y si llegasen a tener alguna duda contáctenme y la resolvemos con todo gusto.

Durante el semestre tendremos seis sesiones de Zoom. A continuación, les comparto las fechas y horarios de dichas sesiones:

- 1. 29 de febrero 12 horas. Tema: Preámbulo general y actividades de aprendizaje de las unidades 1 y 2.
- 2. 21 de marzo 12 horas. Tema: Actividades de aprendizaje de las unidades 3 y 4.
- 3. 11 de abril 12 horas. Tema: Actividades de aprendizaje de las unidades 5 y 6.
- 4. 02 de mayo 12 horas. Tema: Actividades de aprendizaje de las unidades 7 y 8.
- 5. 23 de mayo 12 horas. Tema: Dudas generales.
- 6. 06 de junio 12 horas. Tema: Cierre de la asignatura.

A través del mensajero de la plataforma les haré llegar el enlace de mi sala de Zoom.

### **VI. Forma en que el alumno deberá preparar la asignatura**

Deberán estudiar los temas de cada una de las unidades, presentar las actividades de aprendizaje que están sujetas a evaluación, responder los cuestionarios, así como exponer sus dudas ya sea en las sesiones de chat (Martes y Jueves de 12:00 a 14:00 horas) o directamente escríbanme a través del mensajero de la plataforma.

Las actividades de aprendizaje deberán entregarlas en las fechas señaladas en el programa de trabajo para ser calificadas con base 10. Se ofrecerán ocho días de gracia después de la fecha programada en el plan de trabajo para la entrega extemporánea de cada una de las actividades, mismas que serán calificadas con base 8.

**Importante:** Por la naturaleza de la materia, siempre será recomendable que todas sus actividades las desarrollen en **Excel o en cualquier otra hoja de cálculo** (Aproveche la funcionalidad de utilizar las funciones y desarrollar sus cálculos con Excel, será menor la propensión al error). Es muy importante que siempre sean muy claros y estructurados con los procedimientos que siguen para dar con el resultado. También deben tener presente que todo resultado que encuentren debe ser interpretados por ustedes mismos, es decir, deberán justificar sus respuestas, así como señalar **claramente** cuál es el resultado final.

#### ¡Mucho éxito!

### Atentamente.

Dr. José Gerardo Moreno Salinas.

# **CALENDARIO DE ACTIVIDADES**

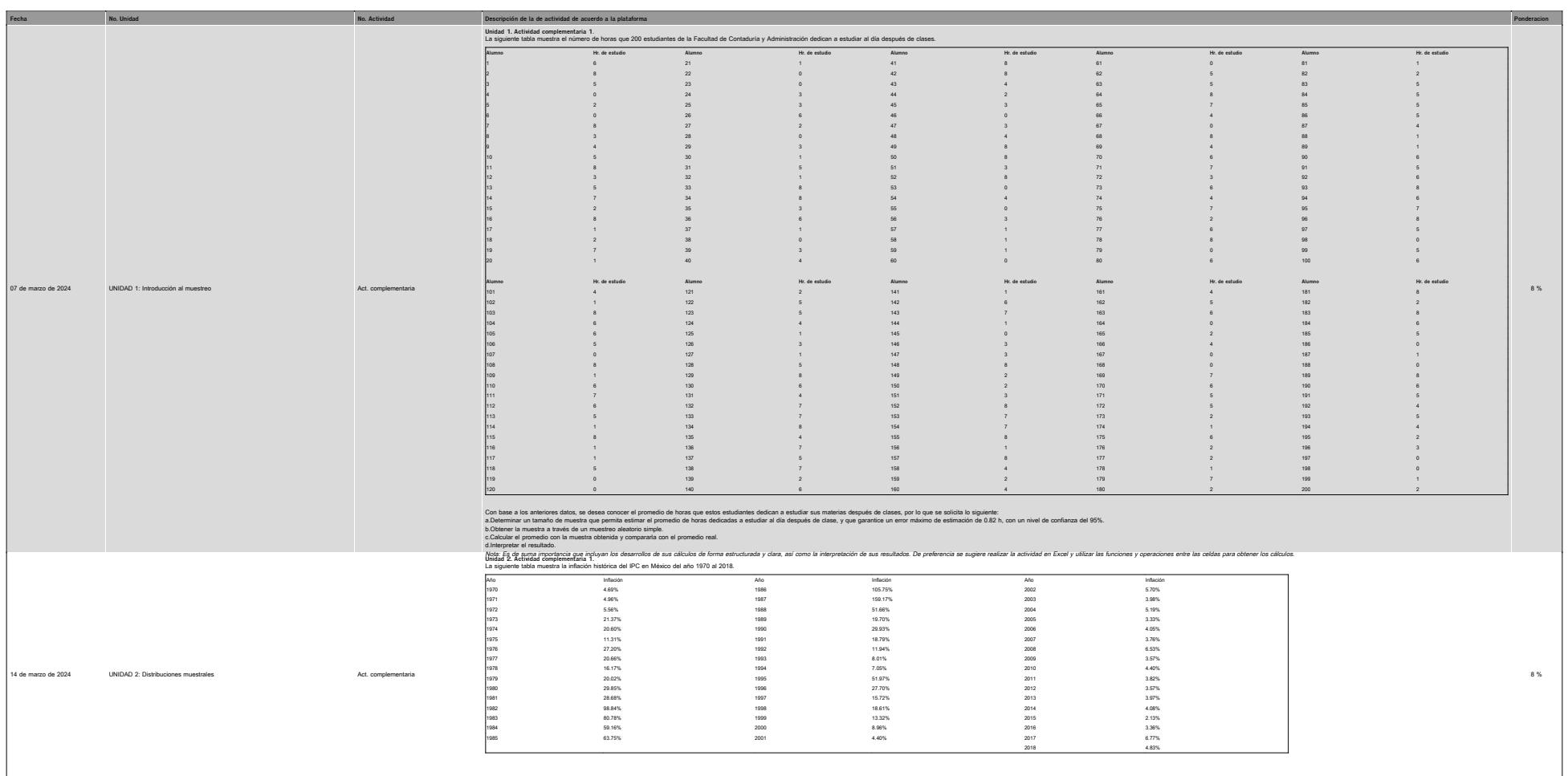

a. Gloula el promedo, la varianza, la desviación sebitor y la proporción de las tasas de influorio mencres a 5%.<br>In Gloula el tambro de la manura descenda a manura del SV y un enror de estimadan de la manura de la manura d

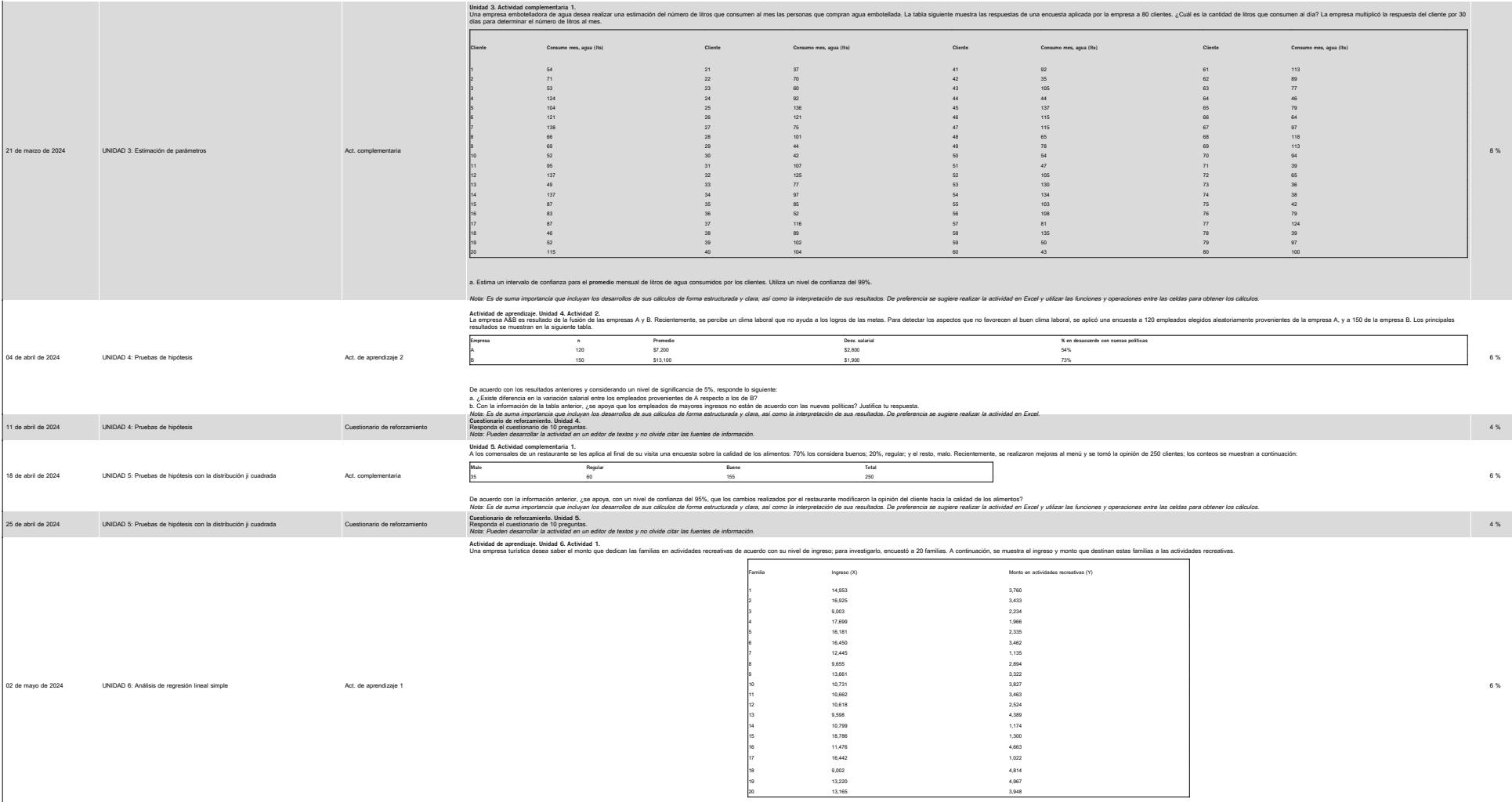

kesponás.<br>a. Determina la relación que existe entre las variables al aplicar el método de regresión simple.<br>Nota: Es de suma importancia que incluyan los desarcollos de sos cálculos de forma estructurada y clasa, astí<br>Nota

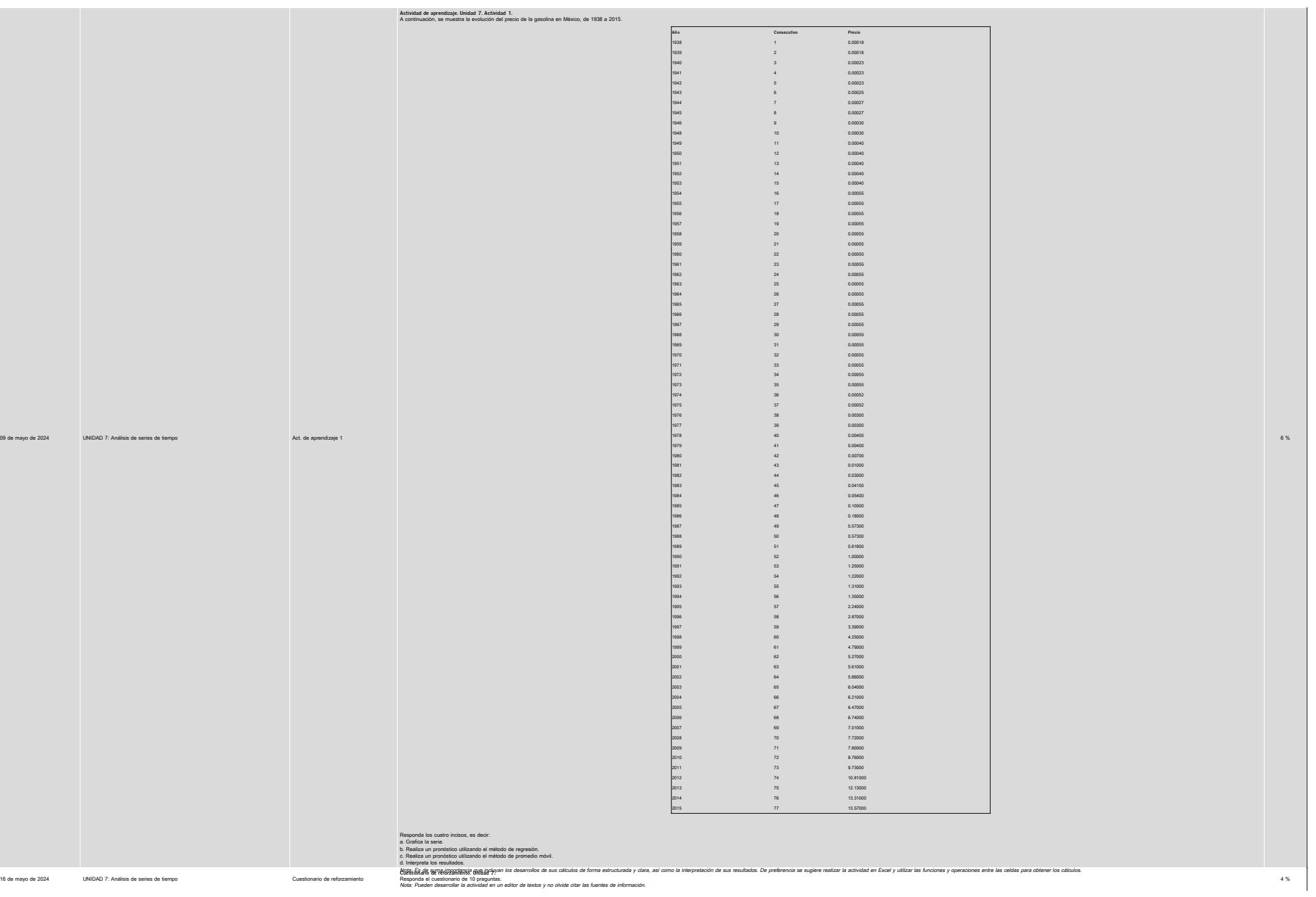

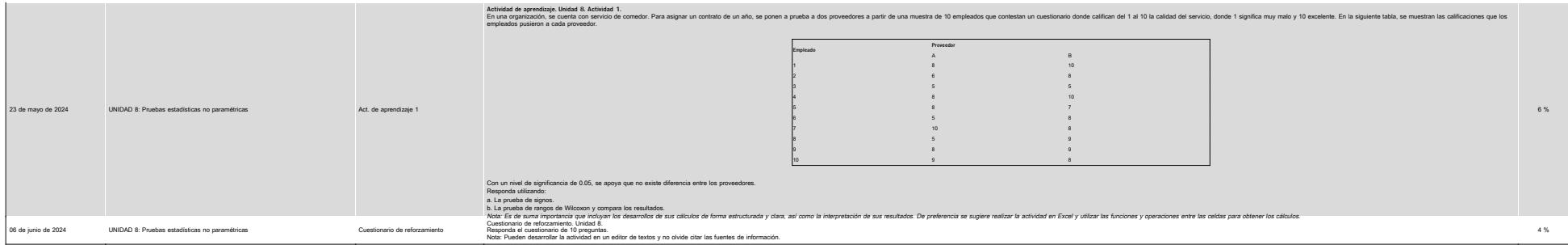

# **VII. Sistema de evaluación**

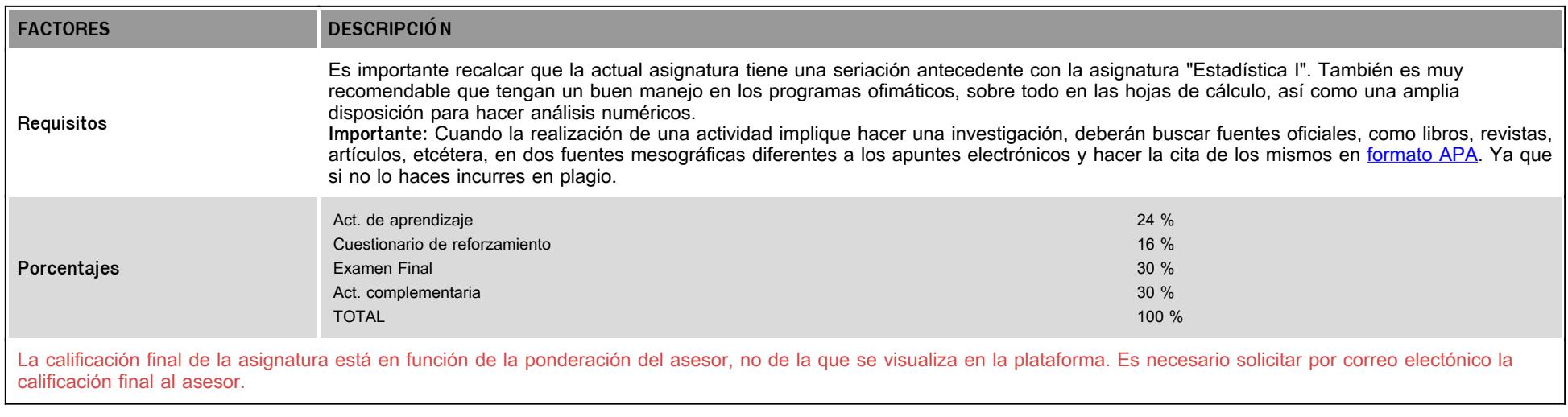

# **VIII. Recursos y estratégias didácticas**

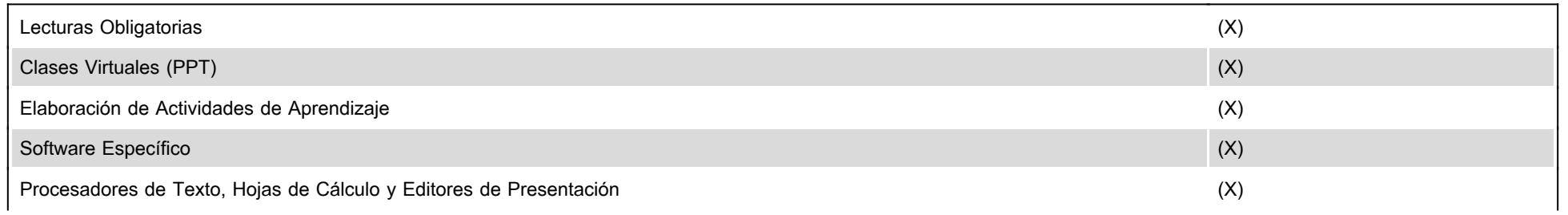

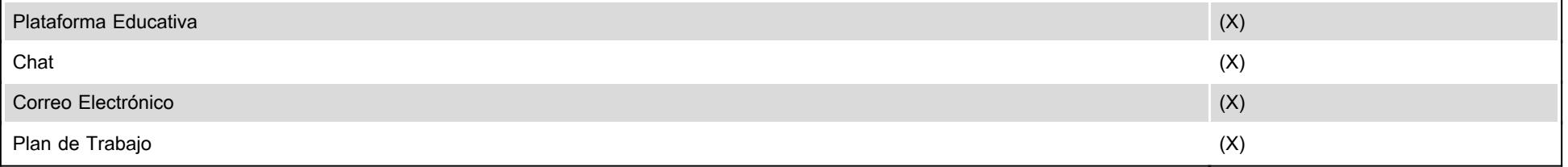